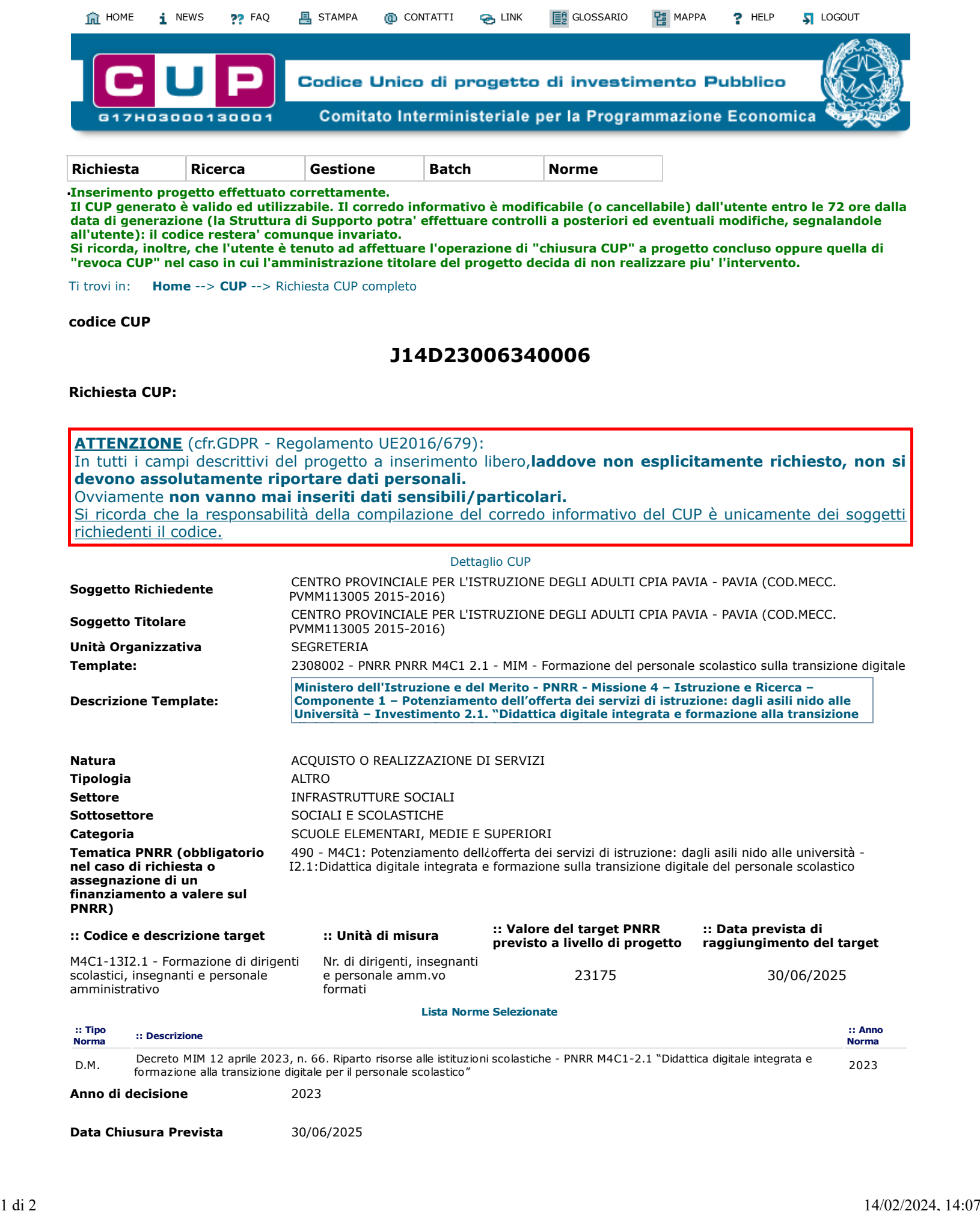

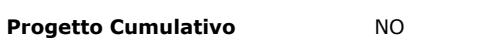

## **::Natura:ACQUISTO O REALIZZAZIONE DI SERVIZI**

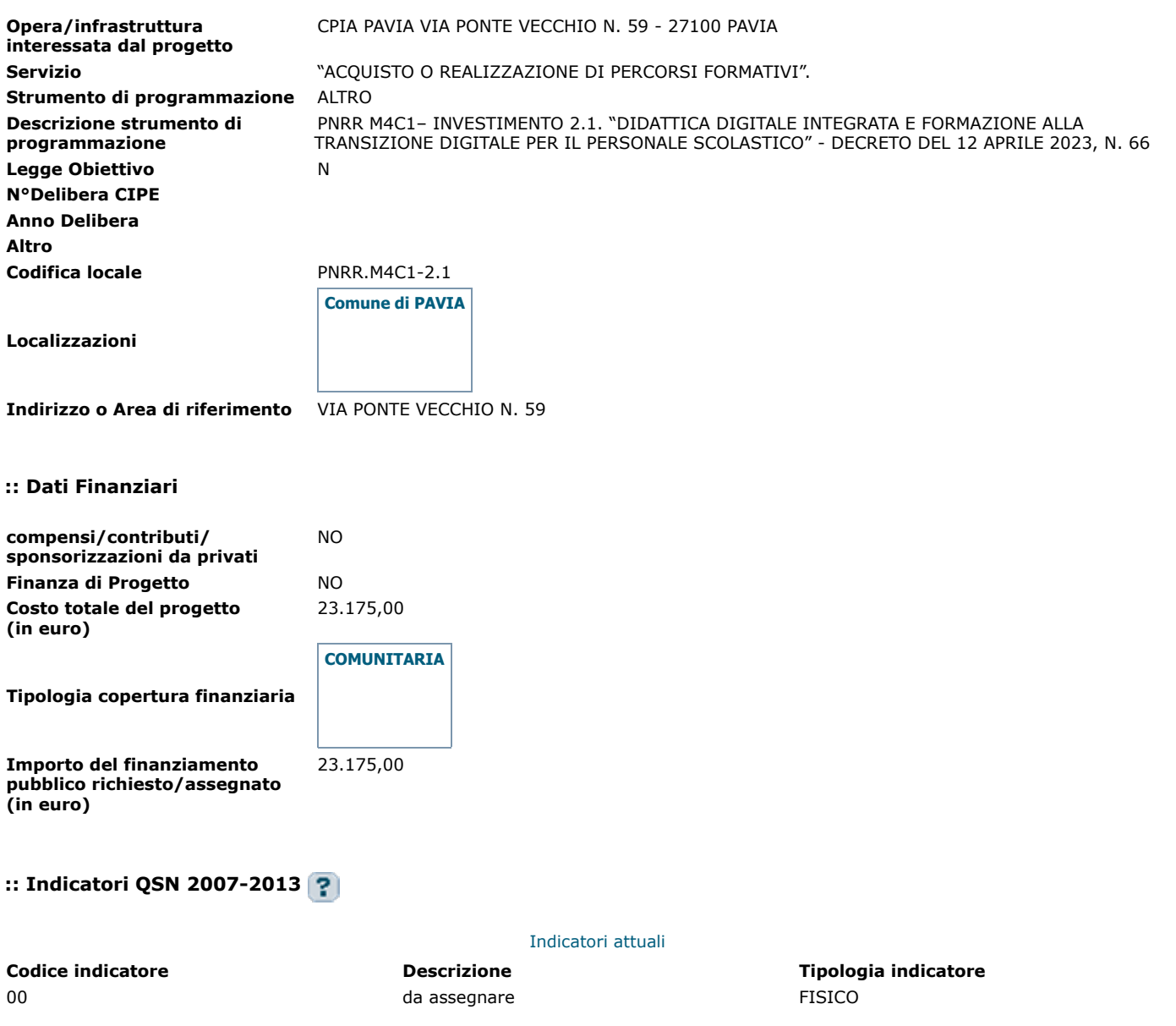

**Esporta PDF**

tornasu

**[Sito fruibile da utenti non vedenti](https://cupweb.rgs.mef.gov.it/CUPWeb/html/scheda_informativa.html)**

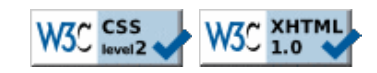